ZESZYTY NAUKOWE POLITECHNIKI ŚLĄSKIEJ

Seriai AUTOMATYKA z. 36

Nr kol. 481

Henryk Kowalowski, Leon Ibrom, Zbigniew Krzyśko, Janusz Sobień, Edward Solarski

ŁĄCZE DALEKOPISOWE WSPÓŁPRACUJĄCE Z MASZYNĄ CYFROWĄ MIŃSK-32 DLA CELÓW DYDAKTYCZNYCH

(Koncepcja systemu i jej realizacja techniczna)

Streszozenie. W pracy przedstawiono koncepcję systemu i realizację techniczną interface pomiędzy kanałem EMC Mińsk-32, a dalekopisem oraz projekt oprogramowania łącza. Terminal zbudowano do wykorzystania w celach dydaktycznych.

#### 1. Wstęp

Unowocześnienie procesu nauozania oraz nowe zagadnienia dotyczące wykorzystania maszyn cyfrowych w badaniach naukowych i praktyce inżynierskiej wymagają ścisłego powiązania użytkownika z maszyną cyfrową.

W rozważanym przypadku ohodzi przede wszystkim o powiązanie prooesu dydaktycznego z nowoczesną techniką i wykorzystanie możliwości jakie stwarza włączenie maszyny cyfrowej w proces dydaktyczny. W Instytucie Konstrukcji i Technologii Urządzeń Automatyki i Informatyki wykonano urządzenie do bezpoáredniej komunikacji człowiek -EMC. Składa się ono z dwóch zasadniczych częścił

- a) końcówki komputerowej, która umożliwia zdalne wprowadzenie informacji do maszyny cyfrowej i wyprowadzenie przetworzonej przez maszynę informac ji,
- b) oprogramowania (system operacyjny dla współpracy + język konwersacyjny, który umożliwi efektywne wykorzystanie końcówek).

#### 2. Charakterystyka systemu wielodostępnego

W system ie wielodostępnym użytkownicy poprzez zdalne urządzenie końcowe (dalekopisy, monitory) dysponują możliwością dostępu do maszyny cyfrowej poprzez łączą transmisji danych. Użytkownik wykorzystując urządzenie końcowe może uruchomić program, zlecić systemowi realizację programu i wydanie wyników, przechowanie programu w pamięci pomocniozej, aktywizację tego programu itd.

\_\_\_\_\_\_\_\_ 1976

Szozególna zaleta systemu wielodostępnego jest możliwość pracy w trybie konwersacyjnym - komunikowanie użytkownika z systemem odbywa się wtedy w tempie dostosowanym do psychofizycznych możliwości człowieka.

Jednym z podstawowych problemów, które należy rozwiązać we wstępnej fazie budowy systemu wielodostępnego jest umożliwienie zdalnej współpracy maszyny cyfrowej z użytkownikiem.

Maszyna Mińsk-32, którą dysponowano posiada system przerwań, co jest warunkiem koniecznym do budowy systemu wielodostępnego.

#### 3. Opis współprący procesora z urządzeniem zewnętrznym

Współpraca jednostki centralnej z urządzeniem zewnętrznym (UZ) oraz przesyłanie informącji odbywą się dzięki urządzeniu wymiany. Współpraca procesora z UZ polega na realizacji wyboru odpowiedniego UZ, rozkazu badania wskaźników, rozkazu uruchomienia UZ, wymiany informacji. Po podaniu do wybranego UZ odpowiedniego potencjąłu i zbadaniu wskaźników (COTOWE, BŁĄD, ZĄJĘTE), w przypadku gdy urządzenie jest wolne i gotowe do pracy następuje określenie rodząju wymiany informacji przez podanie do jednostki sterującej UZ odpowiedniego wskaźnika.

Kolejnymi sygnałami przychodzącymi z urządzenia wymiany do jednostki sterującej UZ są START 1 i START 2, po których urządzenie przechodzi w stan zajętości i przystępuje do realizacji wymiany informacji okreś.onej przez wyróżnik. Wymiana informacji realizowana jest w reżimie przerwań, a kończy ją sygnał KONIEC WYMIANY wysłany do urządzenia wymiany [4].

## 4. Wybór koncepcji

Na etapie projektowania rozwiązania rozpatrzono trzy możliwe sposoby kontaktu człowieka z maszyną cyfrową:

- a) poprzez istniejące urządzenie aktywne (Monitor Consul),
- b) wykorzystując display (alfaskop lub grafoskop),
- c) dzięki jednostoe sterującej z końcówką dalekopisową.

Po analizie ekonomiczno-technicznej uwzględniając wady i zalety oraz możliwości wykonawoów zdecydowano się na przyjęcie jako terminalu dalekopisu i wykonanie jednostki sterującej. Jest to rozwiązanie najtańsze i najprostsze lecz równocześnie wolne i pracujące mało efektywnie. Ogólny schemat współpracy dalekopisu z EMC przedstawiono na rys. 1.

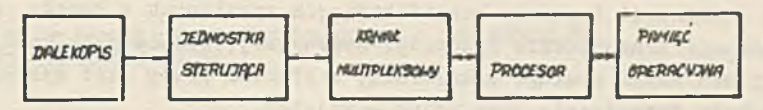

Rys. 1. Ogólny schemat współpracy dalekopisu z EMC

## 5. Współpraca procesora z dalekopisem przez wykonana jednostkę sterująca

Dalekopis podłączony jest do systemu liczącego Mińsk-32 poprzez jednostkę sterującą, która analizuje sygnały przyohodzące z dalekopisu i maszyny cyfrowej odpowiednio je interpretując. Ogólny schemat jednostki sterującej przedstawiony jest na rysunku 2. W skład jednostki wchodzą następujące układy:

- a) układ badania wskaźników,
- b) układ ohsługi zgłoszenia,
- c) układ analizy rodzaju współpracy,
- d) układ konwersji kodów,
- e) układ kontroli parzystości.

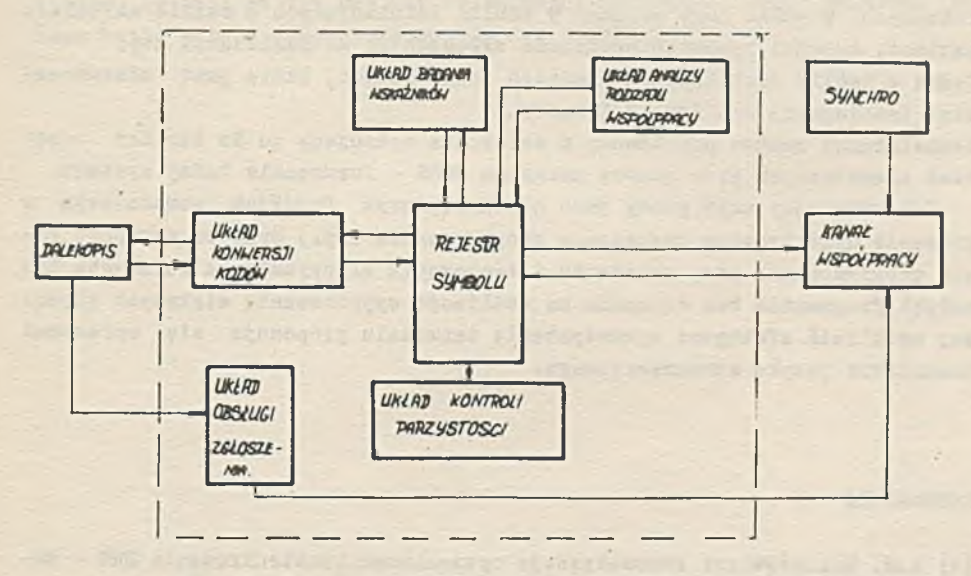

Rys. 2. Schemat strukturalny jednostki sterującej

Praca jednostki synchronizowana jest sygnałami przychodzącymi z kanału współpracy, które sterują wymianą informacji między procesorem i urządzeniami peryferyjnymi [1].

Za pomooa kombinacji impulsów kwalifikujących wysyłanych z kanału współpracy następuje uruohomienie jednostki sterującej, dekodowanie kombinacji sygnałów przez układ obsługi zgłoszenia, a efektem pracy jest wysłanie do kanału sygnału "urządzenie jest wolne - zajęte".

Kolejne sygnały kwalifikujące, dekodowane są przez układ rodzaju współpracy. Po ustaleniu rodzaju współpracy może nastąpić przesłanie informac ji do rejestru. W tym momencie następuje kontrola zawartości rejestru na nieparzystość informacji.

Po analizie następuje wyzwolenie wewnętrznego impulsu startu dla ukłądu konwersji kodów, który przekształca 8 bitowy równoległy kod na kod telegraficzny zgodny z wymogami CCIT.

### 6. Oprogramowanie systemu dla pracy w systemie konwersacyjnym

Tryb konwersaoyjny polega na tym, że użytkownicy mając bezpośrednie połączenie z maszyną cyfrową poprzez urządzenie peryferyjne piszą i na bieżąco korygują swój program.

System operacyjny maszyny umożliwia współpracę procesora z wszystkimi urządzeniami peryferyjnymi oraz obsługuje i steruje wykonaniem programów roboczych. W skład jego wchodzi 9 tablic informujących o stanie aktualnym pamięci, kolejki zamówień programów zgłoszonych do realizacji itp.

Jedną z tablic jest tablica urządzeń zewnętrznyoh, która jest odwzorowaniem istniejącej konfiguracji maszyny.

Uzupełniając zestaw podstawowy o dalekopis wpisujemy go do tablicy urządzeń zewnętrznych przy pomocy programu FORS - formowanie taśmy systemu.

Konwersacyjny tryb pracy jest niezastąpionym środkiem pomocniczym w procesie dydaktyoznym (nauczanie programowania itp.) oraz we wstępnej fazie programowania przy układaniu i testowaniu algorytmów, .a zwłaszcza ioh małych fragmentów bez czekania na możliwość wypróbowania większych części. Aby umożliwić efektywne wykorzystanie terminalu proponuje się oprącować translator języka konwersacyjnego.

### LITERATURA

- [li A.M. K arapietiam Awtomatyzaoja optimalnowo konstruirowania EWM Moswa 1973.
- [2] B.H. Malinowski: Sprawooznik po cifrowoj wyczislitielno, technikie -Kijów 1973.
- [**3**] B.H. Babitow, G.P. Portnoi: Sin tez schiem elektronnych cifrowych maszin - Sowietskoje Radio 1963.
- [**4**] Techniczieskoje opisanie EWM Mińsk-32 Mińsk 1971.

## Lącze dalekopisowe współpracujące z maszyną...

КАНАЛ ТЕЛЕТАЙПНОЙ СВЯЗИ СОДЕЙСТВУЮЩИЙ С ЭВМ МИНСК-32<br>ДЛЯ ДИДАКТИЧЕСКИХ ЦЕЛЕЙ

# PeanMe

В работе представлена концепция системы и техническое осуществление интерфес между каналом связи ЭВМ Минок-32 и телетайном, а также проект программного обеспечения связи. Канал связи построен для использования в дидактическом процессе.

COOPERATION BY TELETYPE WITH COMPUTER MINSK-32 FOR DIDACTIC PURPOSES (Conception of the system and its technical realization)

Summary

The paper presents a concept of the system and technical realization of interface between output - input channel of computer Minsk-32 and teletype, as well as the project of software terminals. The terminal has been build with a purpose to use it for teaching.